# **gvHidra - Errores # 22798: Error al pulsar un botón con acción particular sobre un panel LIS sin datos**

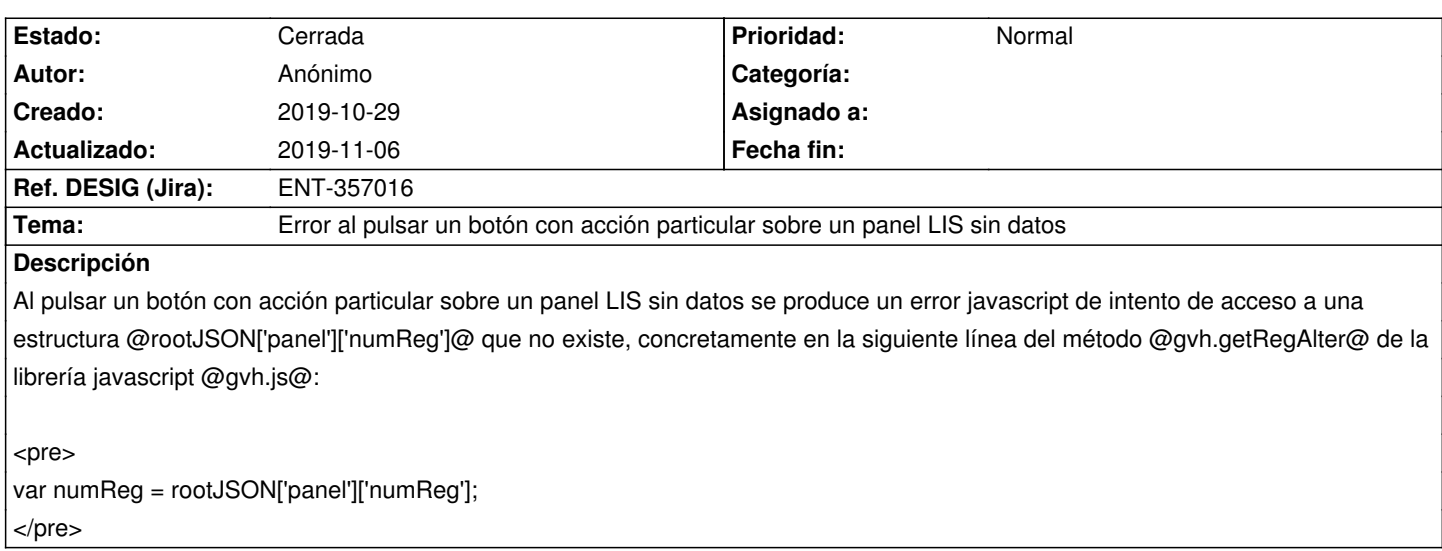

## **Histórico**

## **2019-10-29 09:55 - Anónimo**

Solución: antes de acceder a la estructura se comprueba que existen los distintos subarrays/objetos...

<pre>

 $\prime\prime$  Comprobamos que el panel tiene un nº de tuplas definidas, sino salimos.

if ( !(typeof rootJSON === 'object' && 'panel' in rootJSON

&& typeof rootJSON['panel'] === 'object'&& 'numReg' in rootJSON['panel'])

) {

return vReg;

}

</pre>

**2019-10-29 10:02 - Anónimo**

*- Versión prevista cambiado gvHIDRA-5\_1\_0 por gvHIDRA-5\_0\_6*

## **2019-10-29 10:26 - Anónimo**

*- Se actualizó Descripción*

## **2019-11-06 09:40 - Veronica Navarro Porter**

*- Estado cambiado Resuelta por Cerrada*

*- Ref. DESIG (Jira) cambiado ENT-00000 por ENT-357016*